# **CHAPTER 27 EXERCISES**

### **1. Shaft Support**

Complete the front, top, and auxiliary view of the shaft support shown in Figure ME27-1. Do not include dimensions in your drawing. When completed, *Save* the drawing and assign the name **CH27EX1-M.**

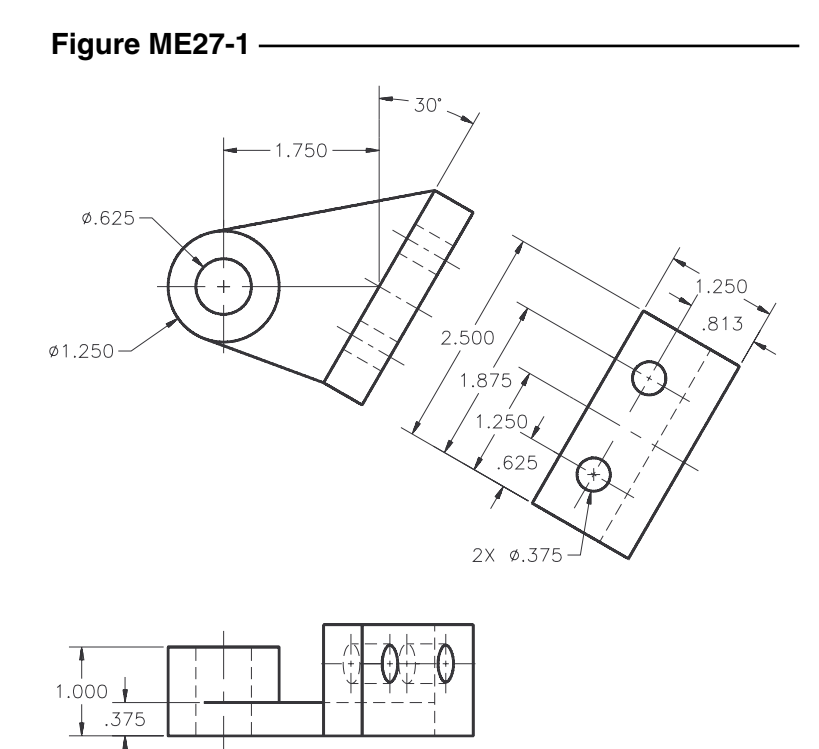

### **2. Mounting Bracket**

Complete the front view and two primary auxiliary views of the mounting bracket shown in Figure ME27-2 views A and B. The thickness of the part is **.125.** Do not include dimensions in your drawing. *Save* the drawing as **CH27EX2-M.**

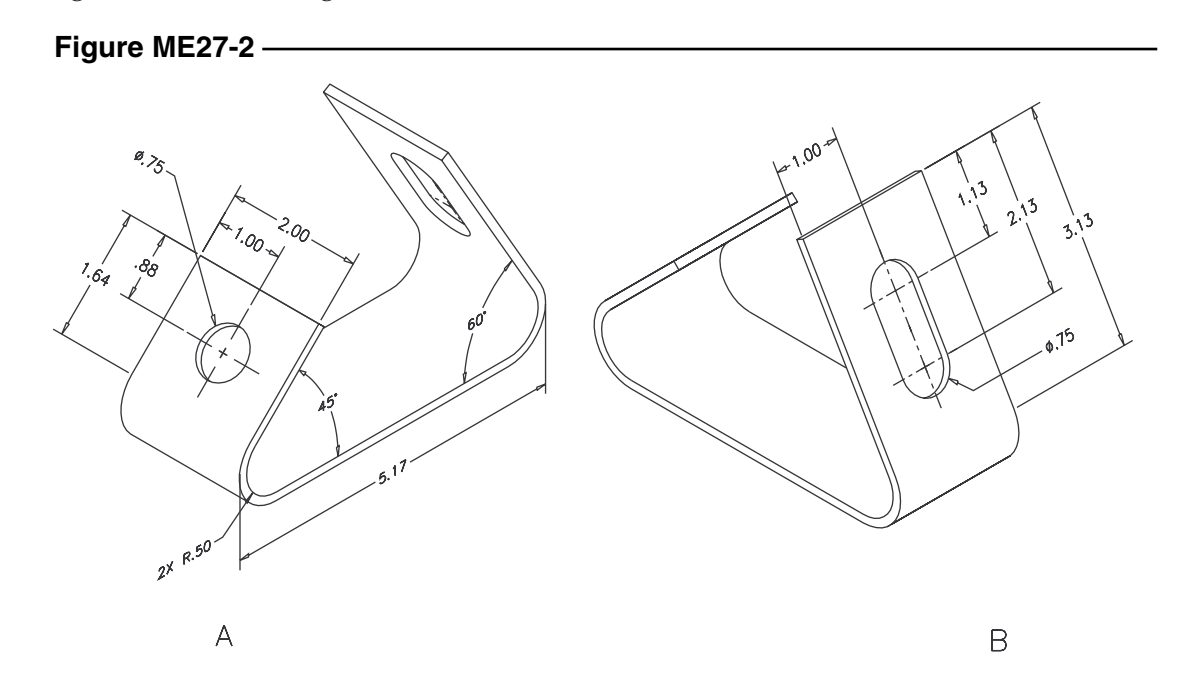

Copyright 2000 The McGraw-Hill Companies. All rights reserved.

## **3. Control Bracket**

Draw a front view and two partial auxiliary views of the control bracket shown in Figure ME27-3. Do not include dimensions in your drawing. *Save* the drawing as **CH27EX3-M.**

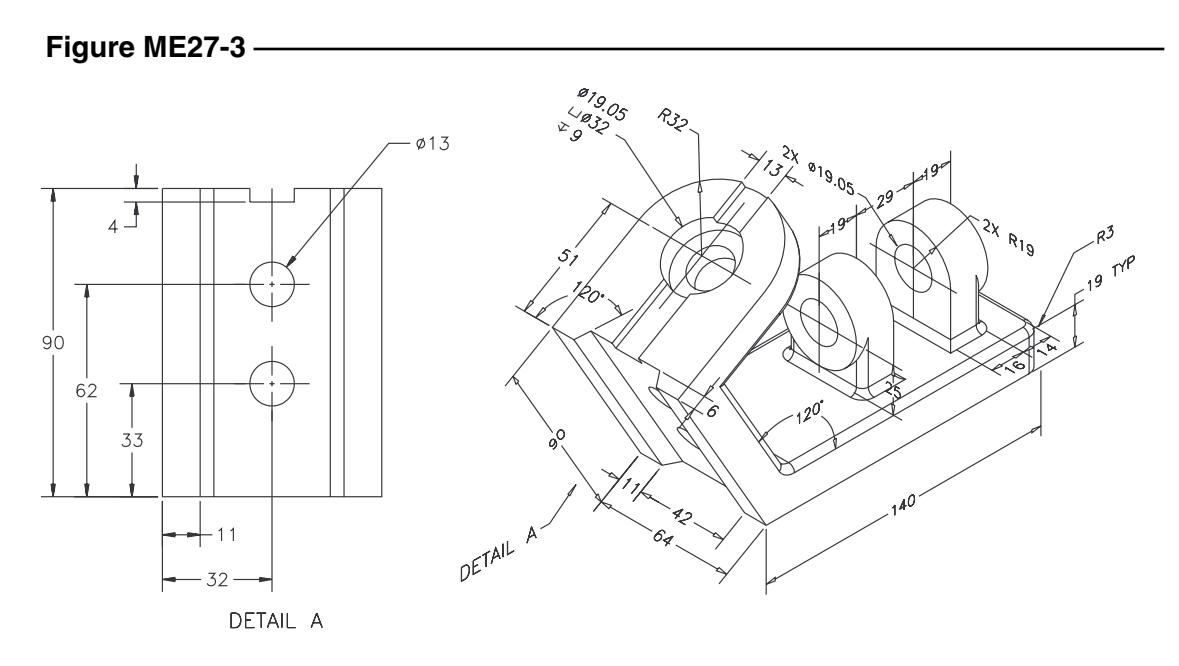

### **4. Stop Plate**

Complete the top and front views of the stop plate shown in Figure ME27-4. Add the necessary partial auxiliary view of the angled surface. Do not include dimensions in your drawing. *Save* the drawing as **CH27EX4-M.**

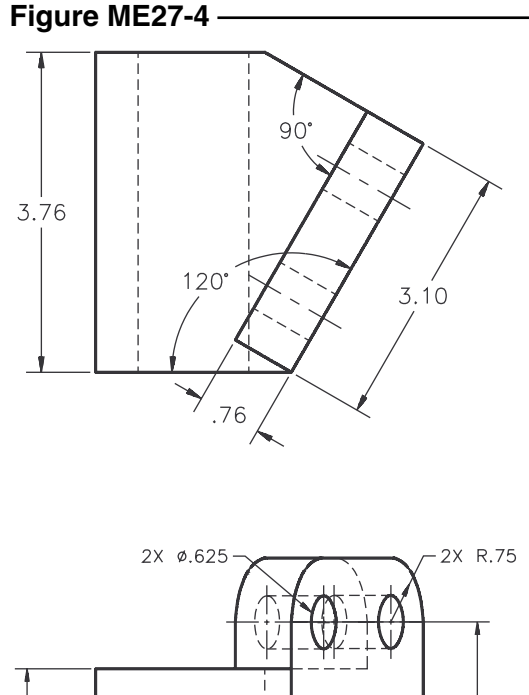

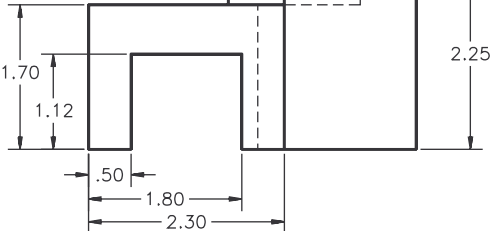